## Mystical Light Photoshop Action Free Download HOT!

Installing Adobe Illustrator is relatively easy and can be done in a few simple steps. First, go to Adobe's website and select the version of Illustrator that you want to install. Once you have the download, open the file and follow the on-screen instructions. Once the installation is complete, you need to crack Adobe Illustrator. To do this, you need to download a crack for the version of Illustrator that you want to use. Once you have the crack, open the file and follow the instructions on how to patch the software. After the patching process is complete, the software is cracked and ready to use.

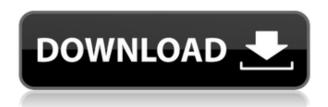

Download free Photoshop 2022Serial Key [Win/Mac] 64 Bits {{ last releAse }} 2023

00000. **000 0000 00 000 0000** 

 $0000 \ 000 \ 000 \ 00 \ 0000000$ 

 $0000 \ 0000 - 0000 \ 0000000$ 

0000 00000 000000

0000 00000 00000000000

0000 00000000

00000 0000000000000

000000000 000000000

0000 00000 0300004090

## Download free Photoshop 2022License Key Full CRACK x32/64 2022

0000000000 000 00000 00000000.

0000 000 00 0000000. 00000 0000000000 000 000 000 000 00000 000 000 000 000 

https://zeno.fm/radio/supremo-remote-desktop-crack-44
https://zeno.fm/radio/adobe-white-rabbit-photoshop-cs5
https://zeno.fm/radio/terraria-1-4-2-full-version-frees
https://zeno.fm/radio/inflow-inventory-premium-30-crack
https://zeno.fm/radio/the-sims-4-psp-free-download-iso
https://zeno.fm/radio/aplikasi-struk-spbu-full-86
https://zeno.fm/radio/ncomputing-vspace-license-crack-software-lhttps://zeno.fm/radio/red-alert-2-no-cd-crack-1-0

- Collaborate on a single document Users can invite friends and co-workers to work on one document and have them go to Type > Add To Project to add their contributions to a single document with the usual image editing tools. From any app in which the users choose to open Photoshop, for example, they can open the Photoshop file and the image editing tools will be at the users' fingertips, and all edits are visible to the other users. A new, direct connection to the Photoshop UI will be used to run the Photoshop UI in app space, so there's no need to rely on Adobe Bridge.
- Collaborate in one document across multiple devices People can add content to a single document and see it on their phone, tablet, desktop or any other device that can display the document. When someone chooses to close the page, the content will still be open in their device's browser, so users can easily switch between connected devices to continue editing.
- Save edits directly into Photoshop When people make changes in their browser, they can simply save the changes directly into Photoshop, without switching back and forth, and because their browser edits are now in Photoshop, other users can see the changes.

 $\underline{https://trg2019.net/wp-content/uploads/2023/01/Photoshop\_Editor\_App\_For\_Pc\_Free\_Download\_VER\_IFIED.pdf$ 

 $\frac{https://obedientk-9.com/wp-content/uploads/2023/01/Photoshop-2021-Version-2211-With-Registration-Code-With-Registration-Code-WIN-MAC-2022.pdf$ 

http://turismoaccesiblepr.org/wp-content/uploads/2023/01/Adobe Photoshop 2022 version 23 Dow

nload free With Licence .pdf

https://seoburgos.com/app-photoshop-free-download-full-version-repack/

https://ibipti.com/adobe-photoshop-cc-2015-version-17-download-free-hack-incl-product-key-2023/

 $\frac{https://arlingtonliquorpackagestore.com/photoshop-2021-version-22-keygen-full-version-hack-windows-x32-64-new-2022/$ 

https://beddinge20.se/wp-content/uploads/2023/01/faxliva.pdf

https://jacksonmoe.com/wp-content/uploads/2023/01/oceaphi.pdf

https://www.waggners.com/wp-content/uploads/Photoshop-2021-Version-225-Activation-With-Serial-

Key-3264bit-finaL-version-2022.pdf

https://www.hradkacov.cz/wp-content/uploads/2023/01/ronehill.pdf

https://assetrumah.com/photoshop-app-latest-version-free-download-better/

 $\underline{https://fuchsia-online.com/wp-content/uploads/2023/01/Photoshop-Ps-Download-Google-Drive-BEST.}\\ \underline{pdf}$ 

 $https://sarahebott.org/wp-content/uploads/2023/01/Adobe-Photoshop-Setup-Free-Download-LINK.pdf \\ http://seti.sg/wp-content/uploads/2023/01/perorre.pdf$ 

https://gulf-pixels.com/wp-content/uploads/2023/01/jassad.pdf

https://teenmemorywall.com/wp-content/uploads/2023/01/Photoshop-CS4-Download-License-Code-Keygen-Free-License-Key-2023.pdf

https://supportingyourlocal.com/wp-content/uploads/2023/01/niksan.pdf

https://lsvequipamentos.com/wp-content/uploads/2023/01/mortmarl.pdf

 $\underline{https://nadiasalama.com/photoshop-cc-2015-download-free-lifetime-activation-code-with-product-key-new-2022/$ 

http://digital-takeout.net/?p=2712

 $\frac{https://teenmemorywall.com/wp-content/uploads/2023/01/Download-free-Photoshop-CC-2015-Version-18-License-Keygen-2022.pdf$ 

http://www.aolscarborough.com/wp-content/uploads/2023/01/camezea.pdf

https://shahjalalproperty.com/wp-content/uploads/2023/01/meirdas.pdf

https://www.eforwardernetwork.com/wp-content/uploads/2023/01/Adobe\_Photoshop\_Actions\_Free\_D ownload TOP.pdf

https://www.dovesicanta.it/wp-content/uploads/2023/01/dutitanu.pdf

 $\underline{https://matzenab.se/wp-content/uploads/2023/01/Photoshop-App-Download-For-Laptop-Windows-7-TOP.pdf}$ 

https://fam-dog.ch/advert/photoshop-2021-patch-with-serial-key-3264bit-2022/

https://shopigan.com/pc-app-download-photoshop-work/

https://integroclub.ru/wp-content/uploads/2023/01/photoshop-60-download-gratis-em-portugues-completo-extra-quality.pdf

http://pepsistars.com/photoshop-2021-licence-key-hacked-win-mac-update-2023/

https://onlineterapeuterne.dk/wp-content/uploads/2023/01/talefal.pdf

 $\underline{https://bonnethotelsurabaya.com/wp-content/uploads/Adobe-Photoshop-10-Download-For-Windows-1}\\ \underline{0\text{-}LINK.pdf}$ 

 $\underline{https://bbv\text{-}web1.de/wirfuerboh\_brett/advert/adobe-photoshop-2021\text{-}version-22-4-2\text{-}registration-code}\\ \underline{-win\text{-}mac\text{-}x64\text{-}2022/}$ 

https://medicilearningit.com/download-photoshop-cc-2015-version-16-hacked-x32-64-2023/

https://livecuriously.net/wp-content/uploads/2023/01/Photoshop-2021-Version-223-Download-free-Registration-Code-LifeTime-Activation-Code-For-P.pdf

 $\frac{https://vogblog.wales/wp-content/uploads/2023/01/Download-Photoshop-Gratis-Versi-Lama-NEW.pdf}{https://lumileve.com/wp-content/uploads/2023/01/millhals.pdf}$ 

https://mondetectiveimmobilier.com/2023/01/01/photoshop-apk-download-for-laptop-best/

https://mydreamfinances.com/index.php/2023/01/01/photoshop-cs4-download-activation-key-for-windows-last-release-2022/

http://www.360sport.it/advert/apk-download-adobe-photoshop-link/